#### **No va bien el botón info en WMS (Catastro)**

05/12/2015 02:09 PM - Álvaro Anguix

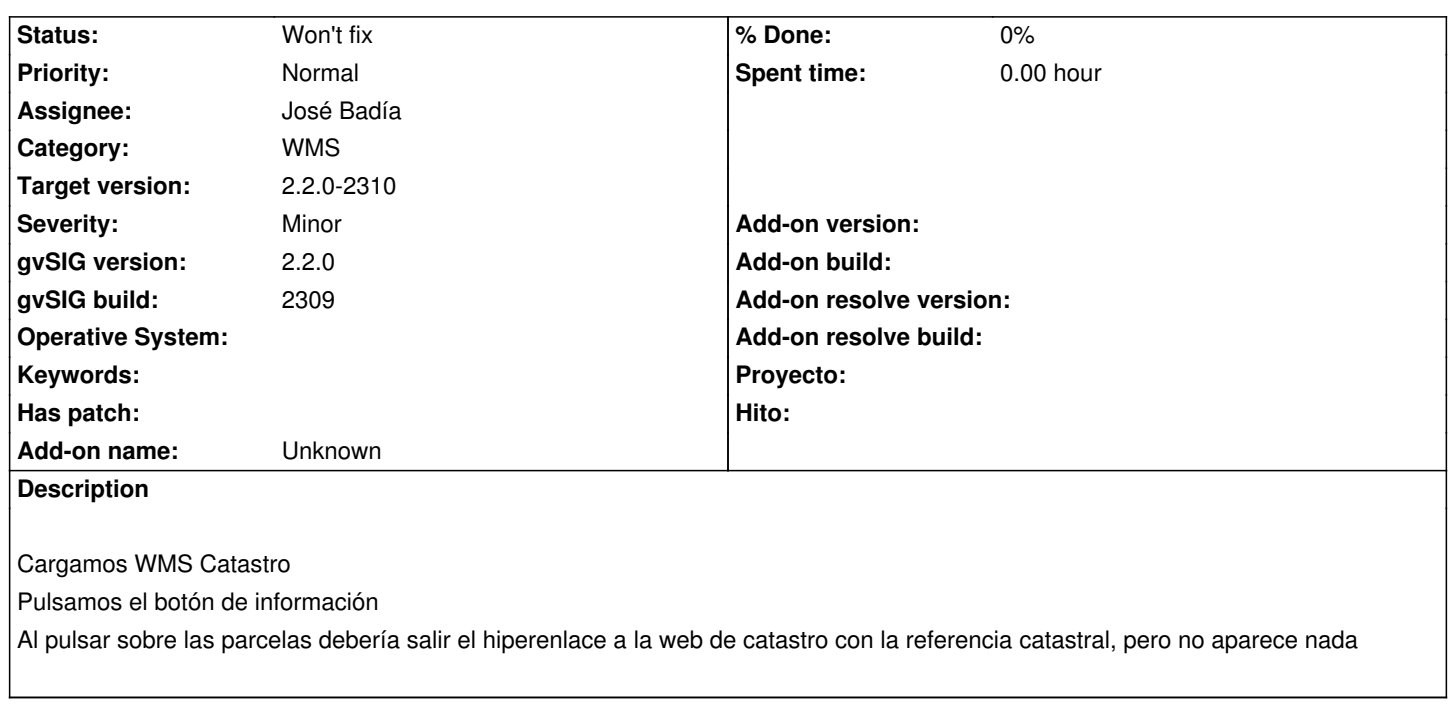

# **History**

#### **#1 - 05/13/2015 10:16 AM - José Badía**

*- File Pantalla.png added*

Con los binarios de gvSIG para linux (2.2.0 build 2309 testing) obtengo estos resultados:

URL -> http://ovc.catastro.meh.es/Cartografia/WMS/ServidorWMS.aspx

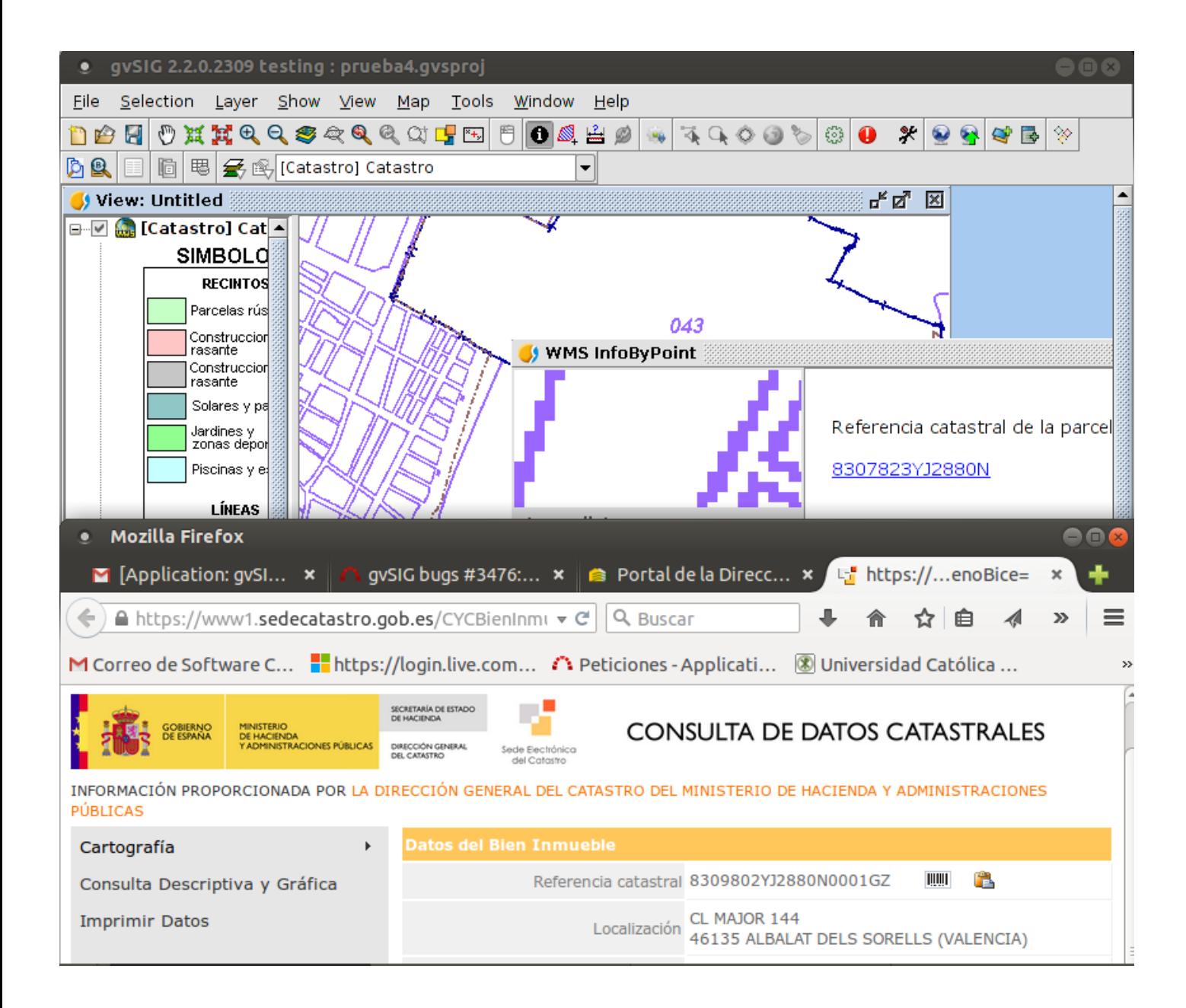

## **#2 - 05/13/2015 10:16 AM - José Badía**

*- Status changed from New to Awaiting response*

## **#3 - 05/13/2015 03:53 PM - Joaquín del Cerro Murciano**

*- Target version set to 2.2.0-2311-rc2*

## **#4 - 05/18/2015 01:08 PM - Álvaro Anguix**

*- Status changed from Awaiting response to Won't fix*

Ok, comprobado y lo hace bien en el último build.

## **#5 - 05/18/2015 04:52 PM - Joaquín del Cerro Murciano**

*- Target version changed from 2.2.0-2311-rc2 to 2.2.0-2310*

## **Files**